## 國立臺北商業大學 112 學年度第 1 學期(進修部-臺北校區)

### 新生註冊須知

\*暑期(112/7/3~9/1)教務行政組服務時間:週一至週四 13:30~21:30

#### 學務處及各系辦服務時間:週一至週四 8:30~17:00

(週五為全校共同休假日)各單位連絡方式,詳見附表 1~附表 3

一、本校新生應自行上「臺灣銀行學雜費入網」列印繳費單。並於 112 年 9 月 11 日前完成繳費:逾期未註冊依規定應予退學。

**1**、夜二技及碩士在職專班新生,**112** 年 **8** 月 **21** 日起可下載列印繳費單。

**2**、夜四技及夜二專新生,**112** 年 **8** 月 **31** 日起可下載列印繳費單。

**3**、採用「信用卡」繳費者,務必於 **112** 年 **9** 月 **11** 日前完成刷卡程序。

※本校不另行寄發繳費單,請自行上網列印。

繳費單列印步驟:

**step1**:臺灣銀行學雜費入口網

(網址:<https://school.bot.com.tw/newTwbank/index.aspx> [\)](https://school.bot.com.tw/newTwbank/index.aspx)

**step2**:點選<學生登入>功能、輸入學生<身分證字號>、<學號>及<出 生年月日**(**請填 **7** 位數字,例如:民國 **70** 年 **5** 月 **3** 日請填 **0700503)**  $\mathbf{\infty}$ 

繳費方式:請持「繳費單」至全省臺灣銀行各分行臨櫃或超商或以信用卡或 採 ATM 轉帳、臺灣 pav(掃描繳費單上之臺灣 pav OR Code)繳費,完成註冊。 \*\*下載、列印與查詢繳費單與明細及繳費證明單:本校學校網頁首頁-右上角 點「學生」-臺灣銀行學雜費入口網>學生登入

### 二、進修部大學部及專科部學生學雜費計費方式說明:

學雜費分二階段分費,第一階段繳費單金額為預開學分小時數,第一階 段繳費單請依一、規定期程自行登入「臺灣銀行學雜費入口網」列印繳費 單,務必於 **112** 年 **9** 月 **11** 日**(**一**)**前完成繳費註冊。第二階段繳費期程,請於 開學後,自行瀏覽進修部網頁最新消息 **<https://dce.ntub.edu.tw/index.php>**。 第一階段預估開立之繳費時數(包括本學期必修學分數、通識學分數及體育 2 小時)。第二階段繳費時數則以當學期實際修課學分小時數扣除第一階段已繳 納學分小時數。(大學部每學分新臺幣 1,250 元、二專部每學分新臺幣 815 元);另,〔體育 0 學分 2 小時須繳納 2 學分之學雜費、證照類畢業輔導課程 依實際修習時數,繳納相應之學分費〕。在學生每學期需繳交「電腦及網路 通訊使用費」 (非住宿生新臺幣 400 元、住宿生新臺幣 600 元)及依學務處

每學年招標金額繳交「團體保險費」。

如欲申請富邦銀行就學貸款者,請於開學當週確認本學期全部修課學分小時 數,以電子郵件方式,向教務處進修部各系科承辦人**(**如附表 **1)**申請修改學分 小時數後之繳費單,持修改後繳費單向富邦銀行申請貸款**)**。

未辦理就學貸款者,校方將於開學當週(第二階段網路選課結束)後,依據學生 修課學分小時數(體育及證照類畢業輔導課程則依實際修習時數),計算每位學 生應繳交學雜費。經計算須補繳者,於第二階段選課結束後開立,繳費期間 於進修部網頁公告。申請溢繳退費者,請於 **112** 年 **10** 月 **2** 日至 **112** 年 **10** 月 **27** 日備妥「個人金融機構存摺封面影本」及「繳費收據」填寫「溢繳退費申 請表」向進修部教務行政組各系科承辦人**(**如附表 **1)**申請,逾期不受理。

- 三、碩士在職專班研究生學雜費計費方式說明:每學期均需繳交學雜費基數(每學 期新臺幣 10,000 元)及研究生學分(時)費〔按每學期所修學分(時)數〕。除創意 設計與經營研究所碩士在職專班每1學分(時)費為新臺幣7,000元外,其它財 金系、財稅系、企管系及資訊決策科學研究所等碩士在職專班每 1 學分(時)費 新臺幣 8,000 元。在學生每學期註冊應繳交「電腦及網路通訊使用費」(非住 宿生新臺幣 400 元),及依學務處每學年招標金額繳交「團體保險費」。
- 四、有就學貸款需求者,依富邦銀行規定申貸金額必須與當學期全部實際修課學 分小時數相符,請勿持第一階段預開之繳費單申貸,將導致與實際修課總學 分小時數不符時需配合重新申請核貸程序。請務必於第二階段網路選課**(9/11- 9/16)**確認選課學分小時數後,以 **e-mail** 向進修部教務行政組各系科所承辦人 **(**如附表 **1)**確認**(**修改**)**繳費單開立學分小時數,再持正確的繳費單向富邦銀行 申請。
- 五、逾期繳交學雜費完成繳費註冊及選課者,依學則第 9 條,予以退學處分。
- 六、新生休學者,應於開學日**(112** 年 **9** 月 **11** 日**)**完成繳交「學雜費」、「團體保險 費」及「電腦及網路通訊使用費」並完成休學程序,依規定辦理退費。學生 休、退學退費標準查詢網址:教務處首頁>公開資訊/學雜費公開專區>學雜費 資訊>學雜費退費基準。

(網址: [https://acad.ntub.edu.tw/p/412-1004-1719.php?Lang=zh-tw\)](https://acad.ntub.edu.tw/p/412-1004-1719.php?Lang=zh-tw)

七、學雜費減免每學期均須提出申請,相關問題請洽學生事務處(進修部)承辦人 郭小姐,電話:**(02)2322-6252**。(請至本校首頁:學生事務處>學務處行政單位 >學務處進修部>「學雜費減免、弱勢助學、獎學金」網頁查詢。 (網址: [https://stud.ntub.edu.tw/p/404-1007-84216.php?Lang=zh-tw\)](https://stud.ntub.edu.tw/p/404-1007-84216.php?Lang=zh-tw)

- 八、 進修部學生欲辦理「就學貸款」,請先與進修部教務處各系**/**所承辦人**(**詳見 表 **1)**確認當學期全部實際修習學分小時數及學雜費金額,以免因發生與貸 款金額誤差,無法辦理就學貸款。因依貸款規定貸款金額需與實際修課學 分小時數之學雜費金額相符(如有減免或抵免學分者應先完成辦理折抵)。
	- 1 進入北商首頁→訊息公告→[[重要公告]]有關進修部就學貸款相關事項
	- ② 臺北富邦銀行就學貸款申貸辦法請詳閱: 學生事務處==>學務處行政單位 ==>學務處進修部==>學務處進修部就學貸款==>就學貸款暨 Q&A。(請 注意:就學貸款金額不可多貸,如有學雜費減免者(或學分抵免),務請 先辦理完成)

就學貸款申請流程,須先下載已確認當學期全部修課學分小時數之繳費 單,自行至臺北富邦銀行網站登錄申請。請逕登入: <https://stud.ntub.edu.tw/p/404-1007-84212.php?Lang=zh-tw>

**★請點選 3. [台北富邦銀行相關網站連結](https://school.taipeifubon.com.tw/)**

- ③ 填寫後下載並列印『申請撥款通知書』。辦理就學貸款之同學,因無法辦 理溢繳退費,故請注意貸款金額務必與當學期全部修習之總學分小時數 一致,如有需要修改繳費單金額,請洽進修部教務處各系科承辦人(詳見 表 1)。
- ④ 依本校行事曆繳交就學貸款資料截止日期為 **112** 年 **9** 月 **30** 日前,請於該 日前辦妥就學貸款並交回學校(未依期限辦理或未繳件齊全文件者則視同 放棄申辦就學貸款,不予受理)。 各項手續辦妥後,請一定要將『繳費 單』、『申請撥款通知書』及『全戶籍謄本**(**含學生本人、父**/**母**/**配偶**)-**第一 次辦理者』交至學生事務處(進修部)辦理 (六藝樓二樓 **203-1** 室),受理時 間為 **9/21~9/30 (**不含例假日**)**下午 14 時至 21 時。相關問題請洽學生事務 處(進修部)承辦人李小姐,電話:**(02)2322-6245**。

⑤ 如有貸款書籍費等,退費時間約為學期末,如不願等候者,請自行斟酌申貸。

## 九、若有「在學證明」之需求,請於繳納學雜費後,自行上「學生資訊系統」下 載並持在學證明至五育樓一樓教務行政組核章即可。

十、「學術倫理教育」畢業前應修讀完畢並通過測驗,列為學生畢業門檻條件,通 過者始得領取畢業證書。請於開學後第五週再行登錄 112 年 10 月 11 日 起。

- ① 修課平台「臺灣學術倫理教育資源中心」[https://acad.ntub.edu.tw/p/412-1004-](https://acad.ntub.edu.tw/p/412-1004-3695.php?Lang=zh-tw) [3695.php?Lang=zh-tw](https://acad.ntub.edu.tw/p/412-1004-3695.php?Lang=zh-tw)
- ② 登入方式**:**由「請選擇登入身分」→ 必修學生→ 臺北市→國立臺北商業大學→ 登入帳號密碼(帳號為學號,預設密碼為學號後五碼)→點選"我不是機器人",即可 登入自行修習本課程(登入後務必自行修改密碼,並妥善保管)。 若您還無法登入,洽詢教務處進修部/各系(所)承辦人**(**如附表 **1)**協助! ※※請勿自行註冊,否則不予受理**!!** ※※

③修課說明

※研究所: 適用【研究所核心課程】

- 數位線上課程共18個核心單元,每單元20分鐘,總修課時數為6小時。 ※進四技、進二技、進二專: 適用【大學部核心課程】
- 數位線上課程共6個核心單元,每單元20分鐘,總修課時數為6小時。

修課完畢需通過線上總測驗,通過測驗即完成本校規定。

- 十一、選課
	- ① 第 **1** 階段**(**以本科**/**系**/**所之專選科目為主**)**:

**112** 年 **8** 月 **21** 日**(**一**)**至 **112** 年 **8** 月 **25** 日**(**五**)**。

② 第 **2** 階段**(**開放跨系**/**所**/**學制**)**:

**112** 年 **9** 月 **11** 日**(**一**)**上午 **8:00** 至 **112** 年 **9** 月 **16** 日**(**六**)**晚間 **23:59** 

※如課程已超過選修人數上限者或選課問題,請洽通識中心及各系辦公室**(**詳 見表 **3)**。通識課程選課,務必依照 **1**、各入學年各學制新生通識學分規劃**(**通 識課程學分一覽表**) <https://cge.ntub.edu.tw/p/412-1019-106.php?Lang=zh-tw>** 及「通識中心通識課程選課注意事項」<https://cge.ntub.edu.tw/index.php> 修習,以確保符合畢業審查條件。

※學生選課:請確實依據本校選課辦法及通識教育中心及各系科所規定及校 定期程進行。

十二、兵役緩徵、儘召申請

凡役齡**(94** 次以前出生**)**在學生,請務必至學務處(進修部)承辦人施小姐,電 話:**(02)2322-6319** 辦理緩徵、儘後召集申請。

十三、行事曆網址:教務處>常用連結>行事曆。

網址:<https://acad.ntub.edu.tw/p/404-1004-37975.php?Lang=zh-tw>

- 一、進修部學生學雜費計費方式係以學生實際修課小時數繳納(二技、四技部每學 分小時新臺幣1,250元、二專部每學分小時新臺幣815元),如:體育0學分 2 小時須繳納 2 小時學雜費。另,學生於每學期註冊時另需繳交「電腦及網 路通訊使用費」(非住宿生新臺幣 400 元、住宿生新臺幣 600 元),及學務處 每學年招標金額繳交「團體保險費」。 學雜費分二階段方式繳費,第一階段 繳費單金額為「預開時數」,開學第二階段網路選課結束後,依據學生修課學 分小時數(採計實際修課小時數),計算每位學生學雜費應繳交金額,多選補 繳(或溢繳退費)。多選將開立第二階段繳費單,於第二階段選課結束後統一 開立,繳費期限將另行通知。倘有就學貸款需求者,依規定需與實際修課時 數相符,請務必先與教務處各系所承辦人(詳見表1)確認繳費單開立之修課 時數,以免屆時無法辦理就學貸款。
- 二、第一階段繳費單進修部二技、碩士在職專班新生請於 112年8月21日(一) 起、進修部二專、四技新生請於 112 年 8 月 31 日(四)起自行登入臺灣銀行學 雜費入口網列印繳費單,並於開學日 112年9月11日(一)前完成繳費,逾期 未繳費視同未註冊,依學則規定辦理。
- 三、倘有就學貸款需求者,依規定需與實際修課時數相符,請務必先與教務處各 系所承辦人(詳見表 1)確認繳費單開立之修課時數,以免屆時無法辦理就學 貸款。
- 四、碩士在職專班研究生每學期均需繳交學雜費基數(每學期新臺幣 10,000 元)及 研究生學分費(按每學期所修學分小時數):財稅、企管碩士在職專班每 1 學 分(小時)費新臺幣 8,000 元。另,每學期註冊時另需繳交「電腦及網路通訊 使用費」(非住宿生新臺幣 400 元),及依學務處每學年招標金額繳交「團體 保險費」。
- 五、繳費單列印步驟:
	- step1:臺灣銀行學雜費入口網站

(網址:<https://school.bot.com.tw/newTwbank/index.aspx>[\)](https://school.bot.com.tw/newTwbank/index.aspx)

- step2:點選<學生登入>功能、輸入學生<身分證字號>及<學號>。
- step3:進入學生作業功能後,點選<查詢>選擇繳費方式網路信用卡繳費、網路銀 行繳費、網路 ATM 繳費,或列印繳費單,持繳費單至臺灣銀行各分行、便 利超商繳費或列印繳費單,使用臺灣 pay(掃描繳費單上之臺灣 pay QR Code)等。(如無安裝 PDF 軟體,請先點選左上角<PDF 下載安裝方法>進 行下載安裝) 。

六、繳費標準參酌教育部規定辦理。本校教務處首頁>公開資訊/學雜費公開專區> 學雜費資訊>學雜費收費標準。

(網址: <https://acad.ntub.edu.tw/p/412-1004-1719.php?Lang=zh-tw>)

七、學雜費減免:每學期均須提出申請,111 學年度第1學期請於 111 年8月 31(三)前提出,相關問題請洽學生事務處(進修部)承辦人郭小姐,電話: (02)2322-6252。相關訊息請至本校首頁:學生事務處>學生事務處(進修部)> 學雜費減免及獎助學金。

(網址: <https://stud.ntub.edu.tw/p/404-1007-84216.php?Lang=zh-tw>)

#### 八、就學貸款

- ① 臺北富邦銀行就學貸款申貸辦法請詳閱:學生事務處>學生事務處(進修部)> 學務 處進修部就學貸款。(請注意:就學貸款金額不可多貸,請先確認修課學分時數 及學雜費應繳金額,另,如有學雜費減免,務請先辦理) (網址: [https://stud.ntub.edu.tw/p/404-1007-84212.php?Lang=zh-tw\)](https://stud.ntub.edu.tw/p/404-1007-84212.php?Lang=zh-tw)
- ② 申請就貸步驟三部曲
	- **1.** 辦理就學貸款之同學,因無法辦理溢繳退費,請注意貸款金額務必與實際 修課時數一致,如有需要更正繳費單金額,請洽教務處教務行政組(進修 部)各系科承辦人。
	- **2.** 第一步:下載台銀學生繳費單再至台北富邦銀行網站「就學貸款服務專區」 線上填寫申請資料。
	- **3.** 第二步:至分行(實體或線上)辦理對保,台北富邦銀行申辦時間 8/1~9/30。(不同學制的第一次不可線上申請)。
	- **4.** 第三步:文件交回學務處進修部(六藝樓二樓 203-1)(下午 15 時至 21 時, 例假日不上班)。
- ③ 同學特別注意:台北富邦銀行對保時間為 8/1~9/30(例假日不上班)。
- ④ 凡辦理就學貸款之同學,請依本校行事曆之規定繳費截止日前至「台北富邦銀 行」辦妥就學貸款相關手續,於 9/30 前至(六藝樓二樓 203-1 室)進修部李小姐 處(下午 15 時至 21 時受理收件,例假日不上班) 繳交始完成就學貸款程序。
- ⑤ 網路對保申請就學貸款者按本校行事曆,請務必於 9/30 前將書面資料交回學務 處進修部:
	- **1.** 申請就學貸款的同學注意,不同學制的第一次就學貸款不可線上申請。
	- **2.** 同一教育階段學程同一學校第二次(含)以後申請,且法定代理人或連帶 保證人不變時,可以經由「線上續貸」功能,於台北富邦銀行「就學貸款 服務專區、辦理續貸,即無需到分行對保,可於線上完成續貸申請,惟借 款人與法定代理人需另行簽訂就學貸款網路服務申請書暨契約條款(以下簡

稱網路服務契約)。若是不符合上述之資格,須由學生本人攜帶相關資料至 台北富邦銀行指定對保分行辦理簽約對保手續。

- ⑥ 就學貸款文件交回:
	- **1.** 台北富邦銀行就學貸款撥款申請書;
	- **2.** 繳費單:若有辦理學雜費減免者(或抵免),則需先完成學雜費減免(或抵 免)程序方可申請貸款;
	- **3.** 戶籍謄本正本:(學制第一次申請(含異動)者均需繳交)(謄本有效期為三 個月,含本人、監護人/父母/配偶,記事欄不可省略)。
- 九、學生證:註冊手續之完成需辦妥選課、繳費程序(含就學貸款及學雜費減免),始完 成註冊手續,已完成註冊手續者,以班為單位,統一於開學第二週,由教務處通知 班代至教務處領取學生證。凡未依規定完成註冊手續者,依學則規定處理。

十、新生選課

① 第 1 階段(以本科/系/所科目為主):

112 年 8 月 21 日(星期一)至 8 月 26 日(星期六)(僅舊生可以選課)。

- ② 第 2 階段(開放跨科/系/所/學制):
	- 112 年 9 月 11 日(星期一)起至 9 月 16 日(星期六)(新生可選課)。

※預計於8月中旬於教務處進修部-最新消息公告選課相關訊息。 ※新生之通識課程(一般課程)及必修課程由各所系科辦公室助教統一配 課,不得退選;選修課程由學生自行於第 2 階段選課進行加退選。 ※如課程已超過選修人數上限者,請洽系科助教(詳見附表3)協助處理。 ※請於規定期限內完成,逾期不予受理。 ※開學當週如有選課問題,請逕洽各系辦公室。選課網址:本校首頁〔

學生〕〔學生資訊系統〕<http://ntcbadm1.ntub.edu.tw/>

#### 十一、休學、保留入學相關規定

① 依本校學則及相關規定,新生及轉學生入學第一學期為配合入學資格審查作 業,除依法服兵役、重病、學業因素及其他特殊原因申請核准外,不得辦理休 學 。

- ② 新生倘符合重大身心方面疾病需住院治療或長期在家休養者、因兵役法規定須 服義務役者、因懷孕分娩或需撫育三歳以下子女者、新生(進修部四技)因入 學前參加「青年教育與就業儲蓄帳戶方案」者,得依本校學生申請保留入學資 格相關規定申請保留入學;申請程序、年限及需具備證明資料等,請參見本校 「學生申請保留入學資格辦法」規定。([https://acad.ntub.edu.tw/p/406-1004-](https://acad.ntub.edu.tw/p/406-1004-59746,r151.php?Lang=zh-tw) [59746,r151.php?Lang=zh-tw](https://acad.ntub.edu.tw/p/406-1004-59746,r151.php?Lang=zh-tw))
- ③ 轉學生不得申請保留入學資格。

#### 十二、抵免學分

- ① 欲申請抵免學分者請依「本校學生抵免科目學分辦法」相關規定,檢具申請書及 成績單乙份,依各系、所初核單位自行規定繳交之課程簡介、教學大綱等,逕向 所屬系、所及相關單位提出申請並完成核章後,再送教務單位複核。作業期間為 開學後二週內提出並完成之,學生應於 112 年 9 月 23 日(六)前將完成各初核單 位核章之抵免申請書送交教務單位辦理複核,逾期不予受理。
- ② 申請學分抵免之科目若為所屬所、系本學期開課課程,請自行提前於加退選期間 完成學分抵免各項手續。
- 十三、在學證明:本校自 109 年度起免貼註冊章貼紙,完成當學期註冊程序(含繳 費、學籍資料確認)後,若有在學證明之需求,請於繳交第一階段繳費單 後,自行上「學生資訊系統」下載在學證明印出紙本後,送到五育樓一樓 教務行政組加蓋戮章。

十四、新生始業式:

① 臺北校區新生於 111 年 9 月 8 日(四)下午 6 點 30 分參加新生始業式,詳細內容 後續公告於學務處進修部網頁,連絡電話:02-2322-6252 郭小姐。 四技、二技及二專新生需參加新生始業輔導 (碩士班不需參加)。

十五、新生健康檢查:

**1.** 臺北校區進修部新生團體健檢:

111 年 9 月 18 日(星期日)13:00~17:00

| 報到時段          | 進修學制碩士班及<br>各系、科 |
|---------------|------------------|
| $13:00-13:20$ | 資訊管理系            |
| $13:30-13:50$ | 應用外語系、科          |
| $14:00-14:20$ | 會計資訊系、財務金融系      |
| 14:30~14:50   | 財政稅務、國際商務        |
| $15:00-15:20$ | 碩士班              |
| $15:30-16:10$ | 企業管理系科(二專、四技)    |
| $16:20-16:50$ | 企業管理系(二技)        |

**2.** 現場收費並開立收據(費用為新台幣 800 元)。

#### **3.** 中午 12:00~13:00 為工作人員休息時段,不進行健檢,敬請配合 !

- ② 役齡男同學(92 年次含以前)因涉兵役權益,請於 111 年 9 月 30 日前至學務處 進修部(六藝樓 2 樓)辦理緩徵或儘召,承辦人施小姐,電話:(02)2322-6319。
- 十六、學生如因重病或特殊事故無法如期辦理繳費者,應於開學三週內(111 年 9 月 30 日前)以書面提出延緩或分期繳費申請,經所系 (科)、學位 學程主 管同意受理並陳請教務長核准後,始得延緩或分期繳費。

## 十七、「學術倫理教育」課程為學生畢業之必要條件,修課完畢需通過線上總測驗。

- ① 修課平台「臺灣學術倫理教育資源中心」(<https://ethics.moe.edu.tw/>)
- ② 登入方式:由「請選擇登入身分」→ 必修學生→ 臺北市→國立臺北商業大學→ 登入帳號密碼(帳號為學號,預設密碼為學號後五碼)→點選"我不是機器 人",即可登入自行修習本課程(登入後務必自行修改密碼,並妥善保管)。 若您還無法登入,可能是教務處進修部尚未替新生完成帳號建置及開通,敬 請耐心等候公告或洽詢教務處進修部/各系(所)承辦人協助!

※※請勿自行註冊,否則不予受理!! ※※

③ 修課說明

同學可自行安排上課時間,系統會保留已完成之上課紀錄。畢業前修讀完畢,並 列入學生畢業門檻條件,通過者始得領取畢業證書。

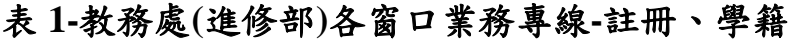

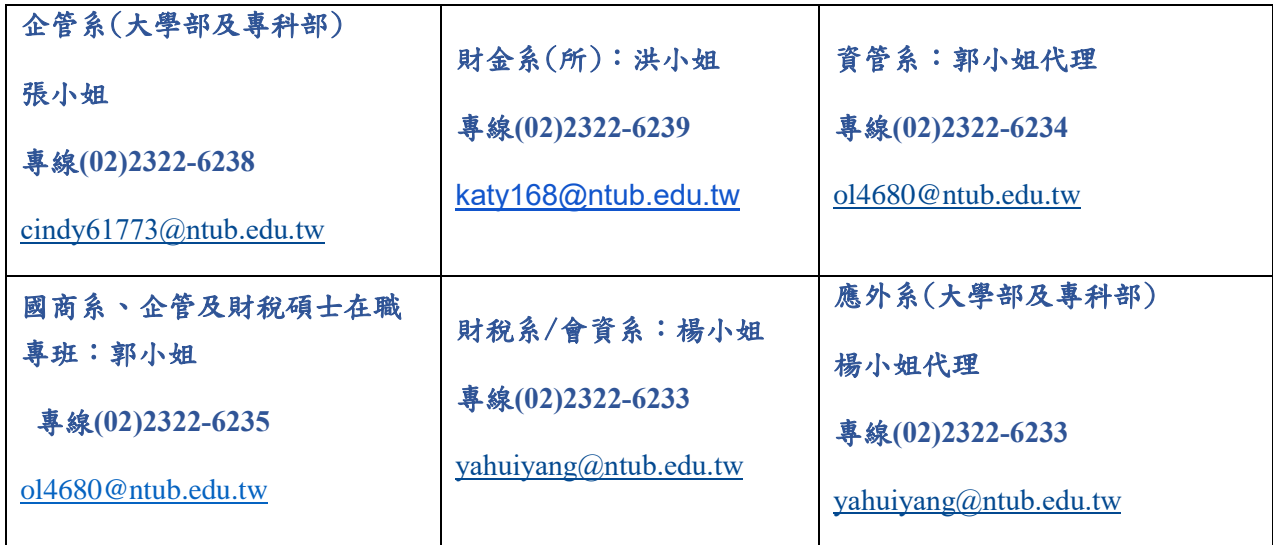

## 表 **2-**學務處**(**進修部**)** 各窗口業務專線

-

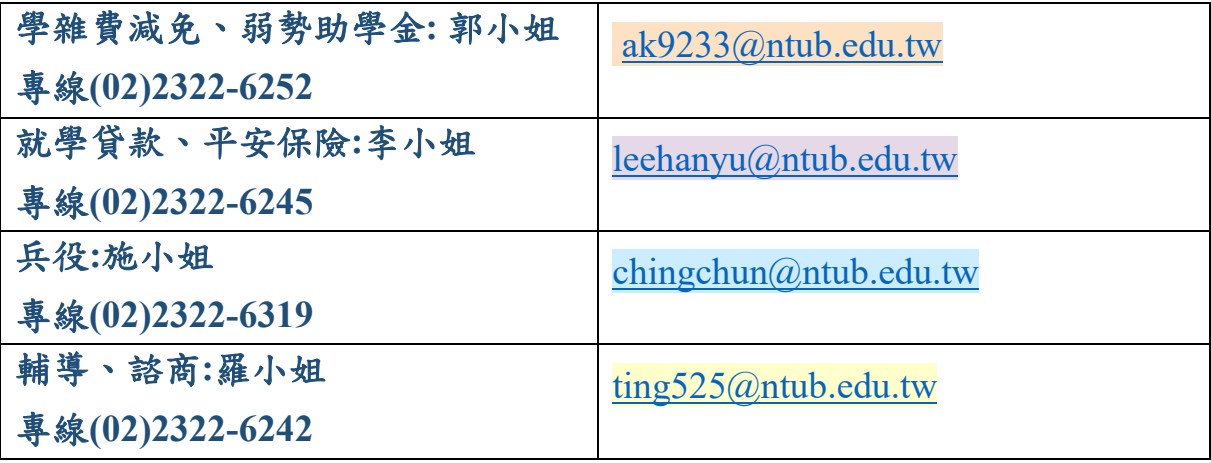

# 表 **3-(**進修部**)**各系**(**所**)**窗口業務專線 **-**選課、抵免

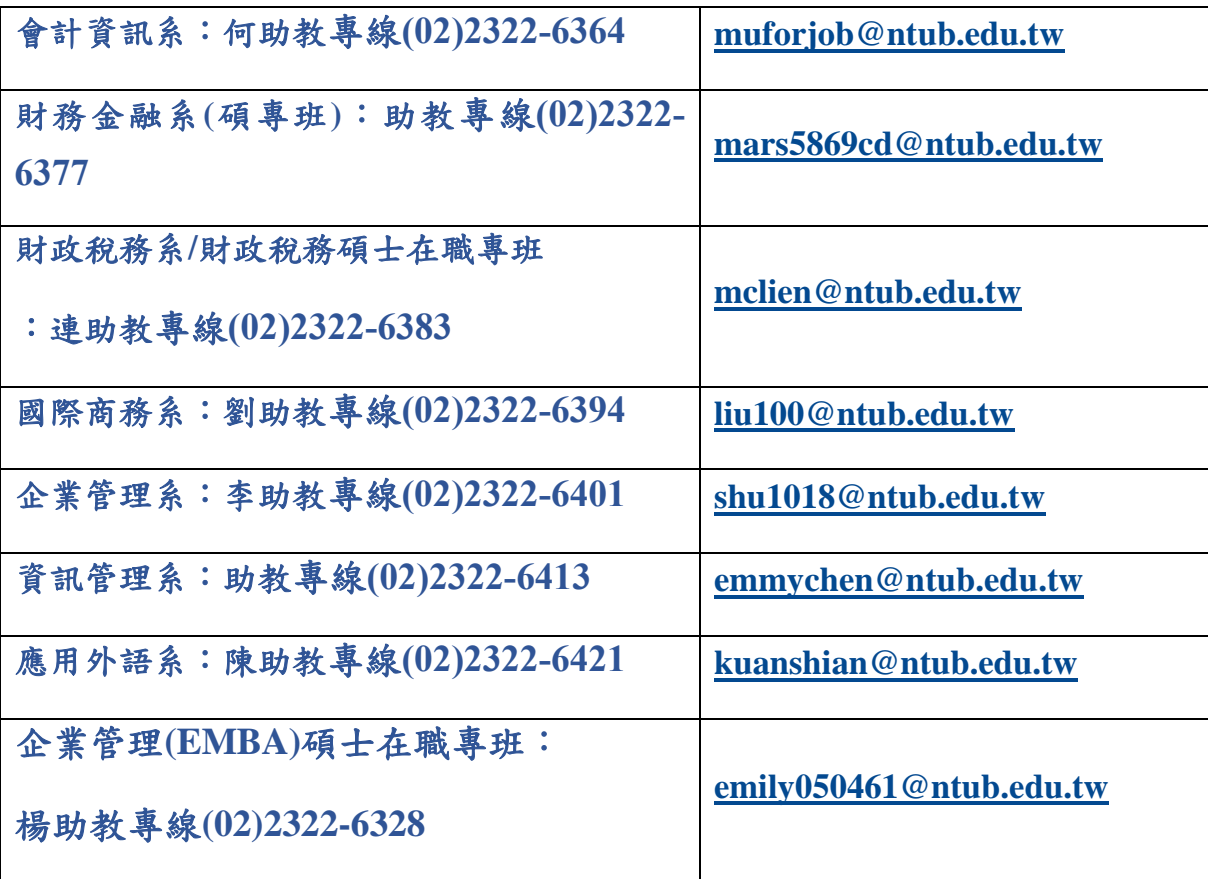

-